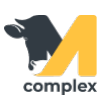

## **Изменить ход лечения**

1. Откройте [карточку заболевания](http://m-complex.org/help/103624/), нажмите кнопку Изменить ход лечение и выберите Смена протокола лечения.

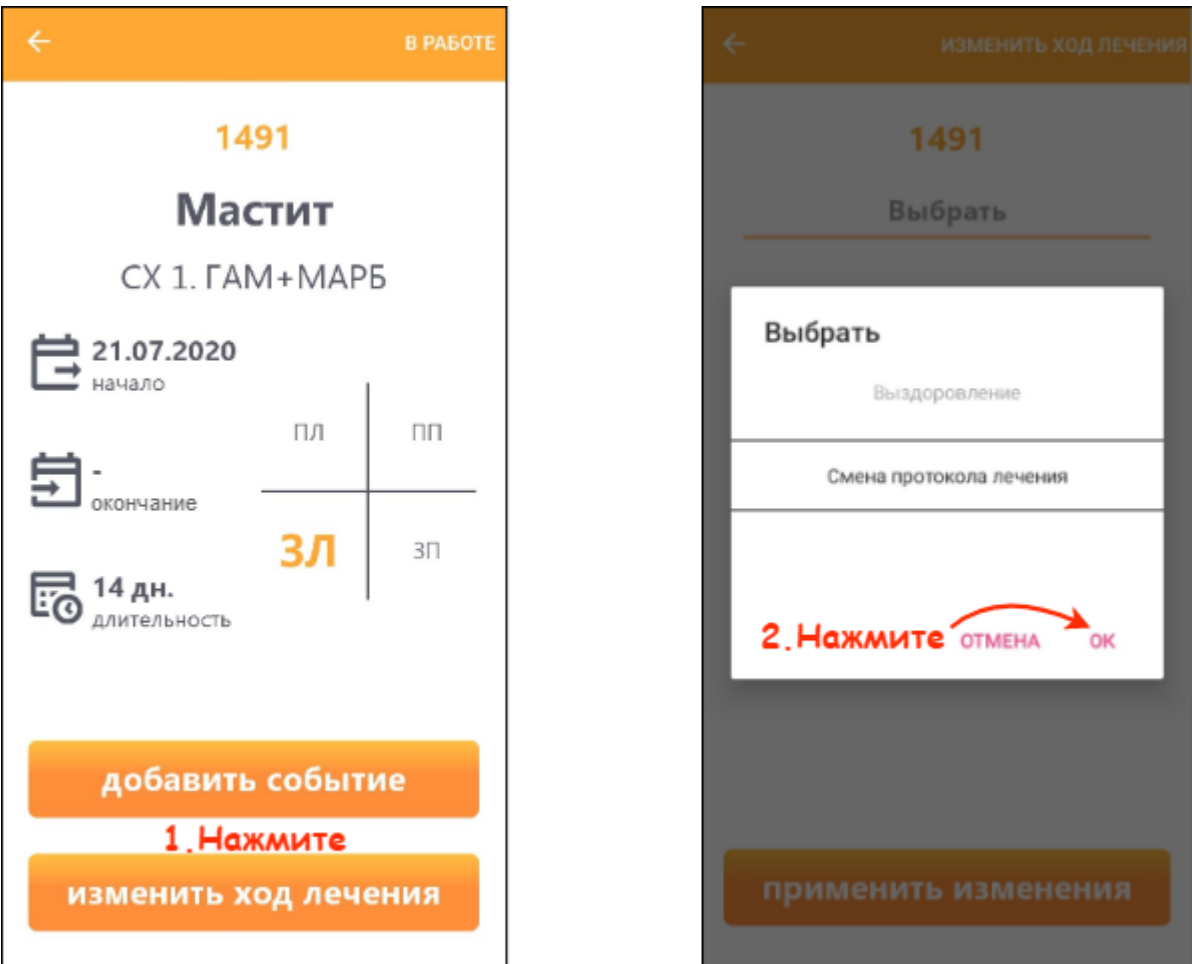

2. Укажите новый протокол лечения и нажмите кнопку Применить изменения.

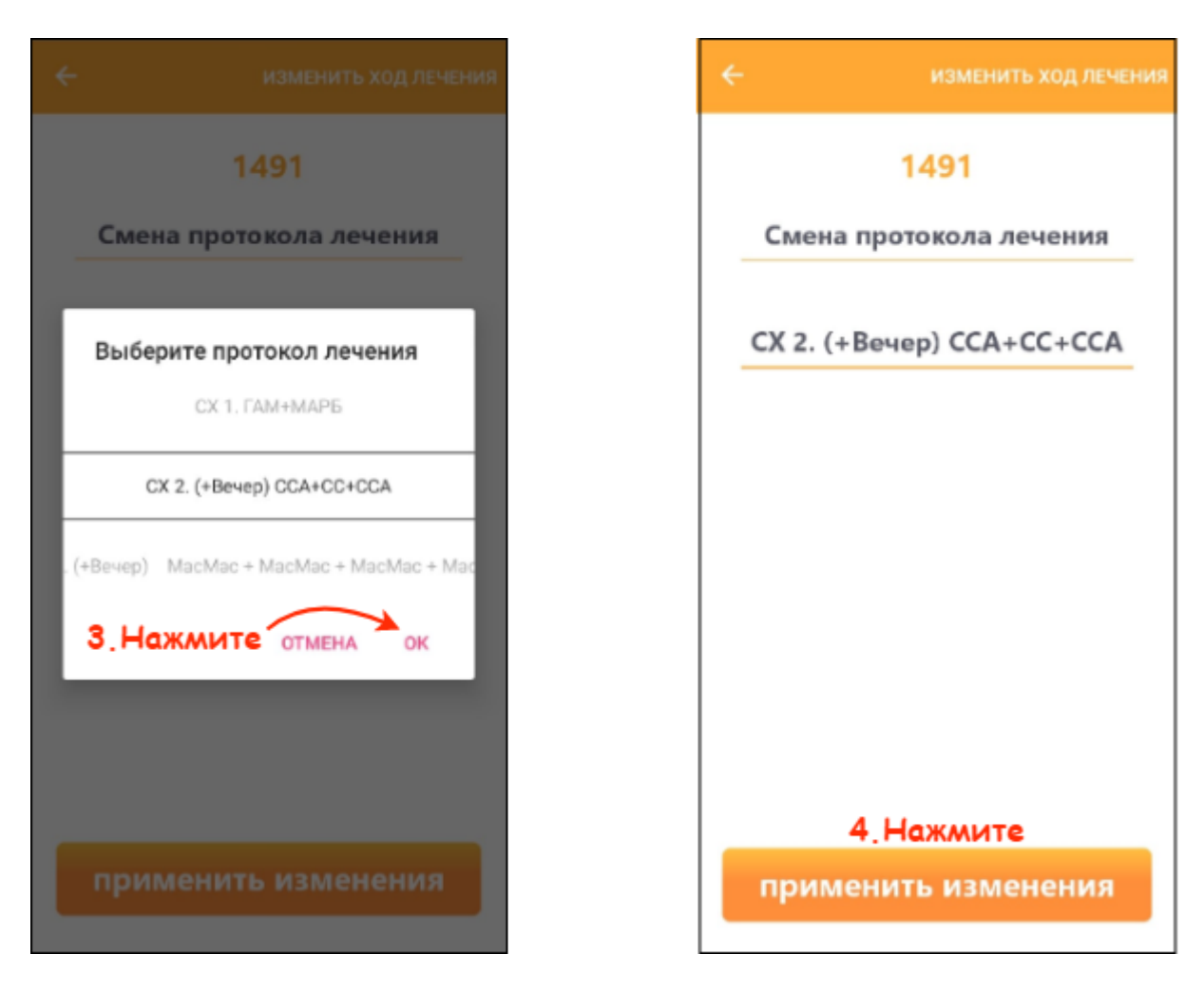

Итог: протокол лечения животного изменён.